# **Creative Visualization Techniques Visualize A Successful Future**

[Free Download] Creative Visualization Techniques Visualize A Successful Future [PDF] [EPUB]. Book file PDF easily for everyone and every device. You can download and read online Creative Visualization Techniques Visualize A Successful Future file PDF Book only if you are registered here. And also You can download or read online all Book PDF file that related with creative visualization techniques visualize a successful future book. Happy reading Creative Visualization Techniques Visualize A Successful Future Book everyone. Download file Free Book PDF Creative Visualization Techniques Visualize A Successful Future at Complete PDF Library. This Book have some digital formats such us : paperbook, ebook, kindle, epub, and another formats. Here is The Complete PDF Book Library. It's free to register here to get Book file PDF Creative Visualization Techniques Visualize A Successful Future.

#### **Practical Guide to Creative Visualization Manifest Your**

January 20th, 2019 - Buy Practical Guide to Creative Visualization Manifest Your Desires on Amazon com FREE SHIPPING on qualified orders

# **Law Of Attraction Visualization Techniques And Tools For**

August 21st, 2018 - Click here to learn more about the various visualization techniques at your disposal that can help you to utilize the Law of Attraction in your life

## **Bubble Riding A Relaxation Story designed to teach**

January 15th, 2019 - Bubble Riding A Relaxation Story designed to teach children visualization techniques to increase creativity while lowering stress and anxiety levels Lori Lite Max

## **pretty numbers devoted to promoting excellence in data**

January 18th, 2019 - for the past few weeks i have been working on a data visualization project that i've called the "equivalator" it came out of an idea that i had to build a

## **SDS 081 Data Visualization amp How to Freelance Your**

January 19th, 2019 - Subscribe on iTunes Stitcher Radio or TuneIn If you are interested in the more creative aspects of data science while still maintaining a strong focus on the

## **Out of Body Exploration Methods AstralInfo org Astral**

January 20th, 2019 - T oday millions of people are discovering the exciting techniques used to achieve out of body exploration The variety of

#### methods available is diverse

## **The Top 5 Affirmation Pitfalls Creative Affirmations**

January 19th, 2019 - The Top 5 Affirmation Pitfalls These 5 affirmation pitfalls can prevent you from breaking old habits and stepping toward your dream Make sure you are avoiding these

### **What Makes Successful People Successful The 5 Common Traits**

January 20th, 2019 - What Makes Successful People Successful The 5 Common Traits When it comes to living a successful life everyone seems to want a piece of it Nobody wants

## **Military GlobalSecurity org Reliable Security Information**

January 19th, 2019 - 4 1 When he looked at a map Zhukov did not just reproduce the picture of the past engagement he could foresee the nature of the future encounter and in a matter of

#### **Monroe s Motivated Sequence Communication Skills From**

January 19th, 2019 - Create a powerful and persuasive call to action by using Monroe s Motivated Sequence A simple five step strategy that can help you engage and inspire

### **Graphic Design NC State College of Design**

January 17th, 2019 - Learn about the undergraduate and graduate degree programs in Graphic Design at NC State College of Design Learn Visit and Apply Now

#### **Medical imaging Wikipedia**

January 19th, 2019 - Medical imaging is the technique and process of creating visual representations of the interior of a body for clinical analysis and medical intervention as well as

# **DHSI Digital Humanities Summer Institute**

January 17th, 2019 - The Digital Humanities Summer Institute at the University of Victoria provides an ideal environment for discussing and learning about new computing technologies and

#### **Big data Wikipedia**

January 19th, 2019 - Big data is a term used to refer to data sets that are too large or complex for traditional data processing application software to adequately deal with

## **Emory classes in Atlanta Georgia Continuing Education in**

January 16th, 2019 - Instructor Dorothy Fletcher From the exuberant figures of Rubens and the splendid portraits by Van Dyck two Flemish artists to the extraordinary works by Rembrandt

## **The 25 Law of Attraction Tips amp Techniques That Give**

January 9th, 2015 - In this enlightening article you will discover the 25 LAW OF ATTRACTION tips and techniques that will literally TRANSFORM your life

**Can your brain make you buff Imaginary workouts can build**

 - Can your brain make you buff Imaginary workouts can build strength and fuel weight loss Scroll down ât"

## **Magic Ink Information Software and the Graphical Interface**

January 18th, 2019 - Magic Ink Information Software and the Graphical Interface by Bret Victor

**2018 2019 Undergraduate Calendar Mathematics and Statistics** January 19th, 2019 - Evidence of successful engagement in recognized mathematical activities or completion of advanced mathematical training or any relevant mathematical achievements

### **About Us DHM Design**

January 20th, 2019 - Planning As planners we ask questions and work together to bring supported aligned and creative solutions DHM's extensive experience across a wide variety of

## **A Treatise on Astral Projection bibliotecapleyades net**

January 16th, 2019 - by Robert Bruce 1999 from RealMagick Website Part 1 What Is The Astral Realm Introduction There are certain aspects of the astral dimension and the projection

### **LiveWorx 19 Technology Event Sponsors**

January 19th, 2019 - Deloitte Deloitte Digital has created a new model for a new age a creative digital consultancy We're transforming the digital journey in a way an

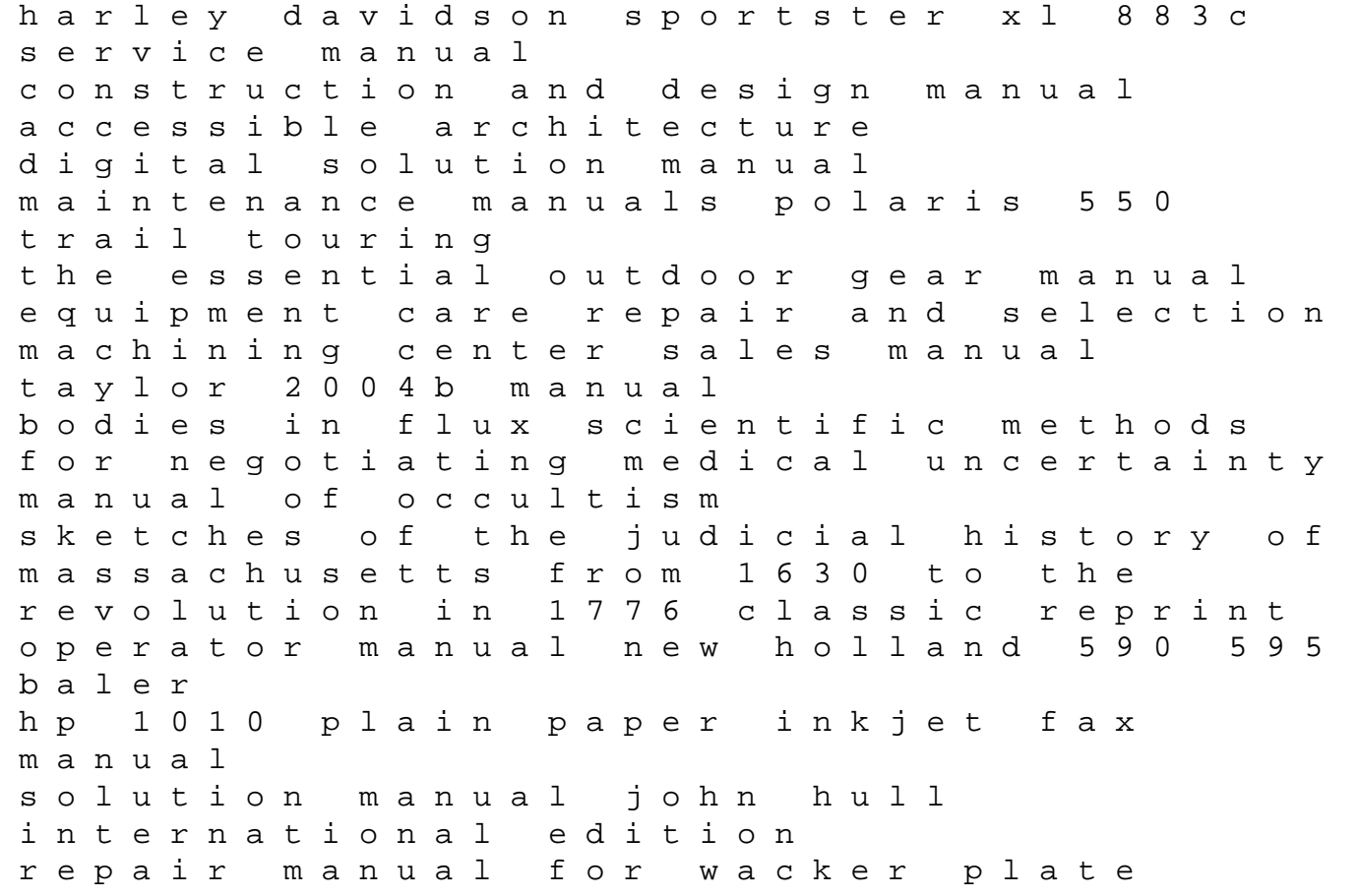

compactor vpg165a microeconomics study guide perkins service manual for gas generator 90 oldsmobile 88 repair manual karcher service manuals hds 500 the cardboard valise pantheon graphic novels pure poultry living well with heritage chickens turkeys and ducks